# **ASK THE EXPERT** How Do I Use SAS Intelligent **Decisioning?**

**Diana Maris Product Manager** 

**Ashley Danahy Product Marketing Manager** 

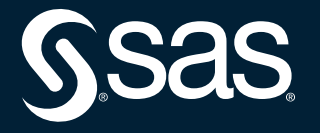

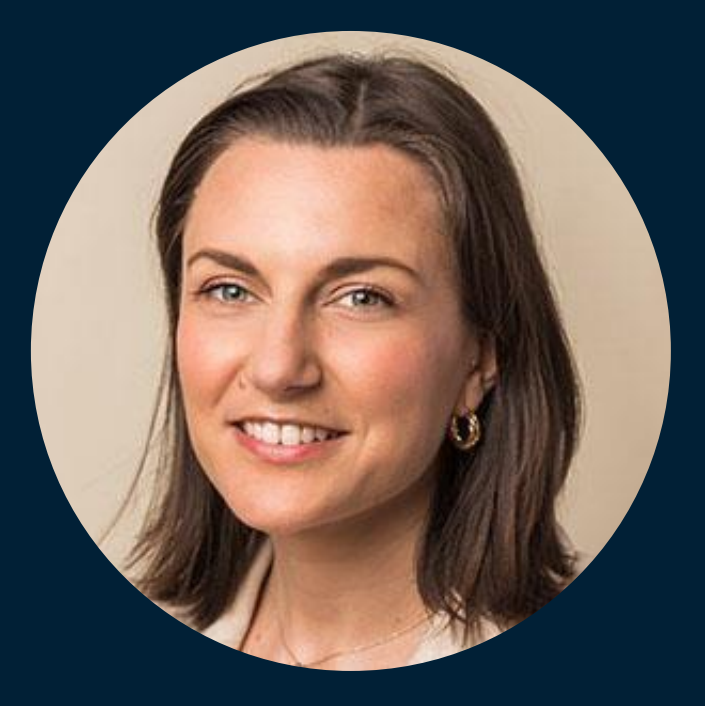

# **Diana Maris**

## Product Manager

Diana Maris is a product manager with a decade-plus track record of implementing solutions within the business intelligence and analytics space. She has worked at SAS as a consultant with customers from a wide range of industries, including health care, banking, higher education, energy and government. She currently supports SAS customers in completing their "last mile in analytics" by translating analytics-driven insights into actionable decisions. She is setting product strategy and vision for the SAS Intelligent Decisioning application. Maris holds a master's degree in computer science.

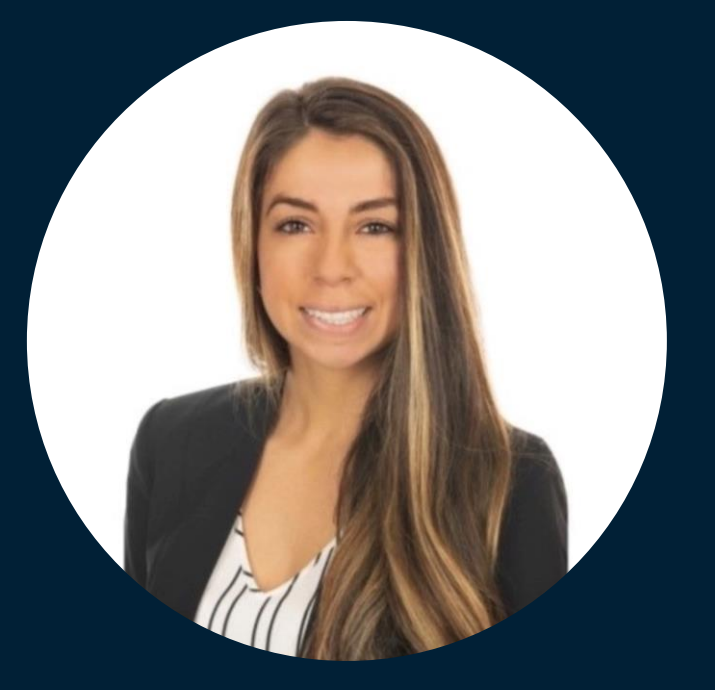

# **Ashley Danahy**

Product Marketing Manager

Ashley Danahy is a Product Marketing Manager for Intelligent Decisioning as well as Information Governance. She leads in positioning and messaging, content creation, and sales enablement for SAS Intelligent Decisioning and SAS Information Governance products as well as partners and collaborates with stakeholders to drive awareness, interest, and demand for her coverage areas. She also owns, guides, and manages the product naming process at SAS. With 10 years of experience in Marketing, Ashley has taken on responsibilities consisted of building, creating, and managing digital marketing and demand generation tactics.

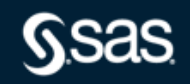

# How do I Use SAS Intelligent Decisioning?

To make the best decisions in the moment, for every moment

Diana Maris, Product Manager Ashley Danahy, Product Marketing Manager

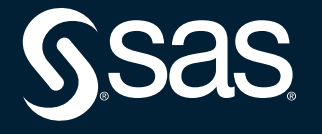

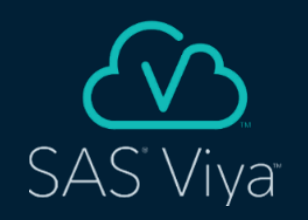

# SAS is the only vendor covering the entire analytics lifecycle

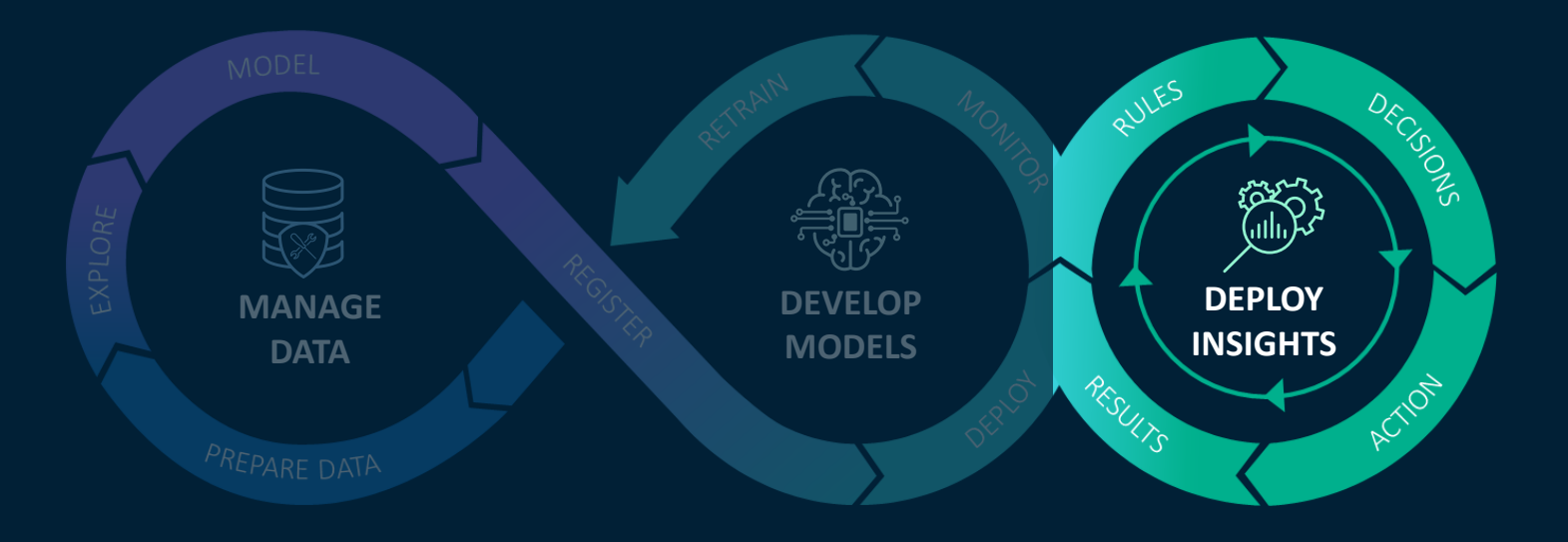

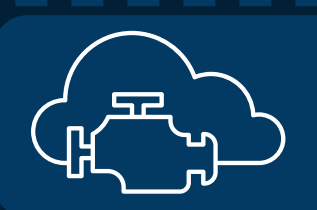

# **SAS Analytics Platform**

*SSas* 

# Why SAS Intelligent Decisioning ? Addressing Challenges

Data, ML Models, Results are not setup for open integration & sit in disjointed, distinct environments within different departments and with different users

Lack of Unified and Open Platform

Different operations serve Different purposes with environments, imposing a business rules and models

Lack of low-code, intuitive applications that allow decision designers easy integration with the work of data analysts and business analysts.

Varied Deployment Targets  $\|\cdot\|$  Low Developer Productivity

Scalability – Automation – Governance – Monitoring

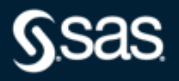

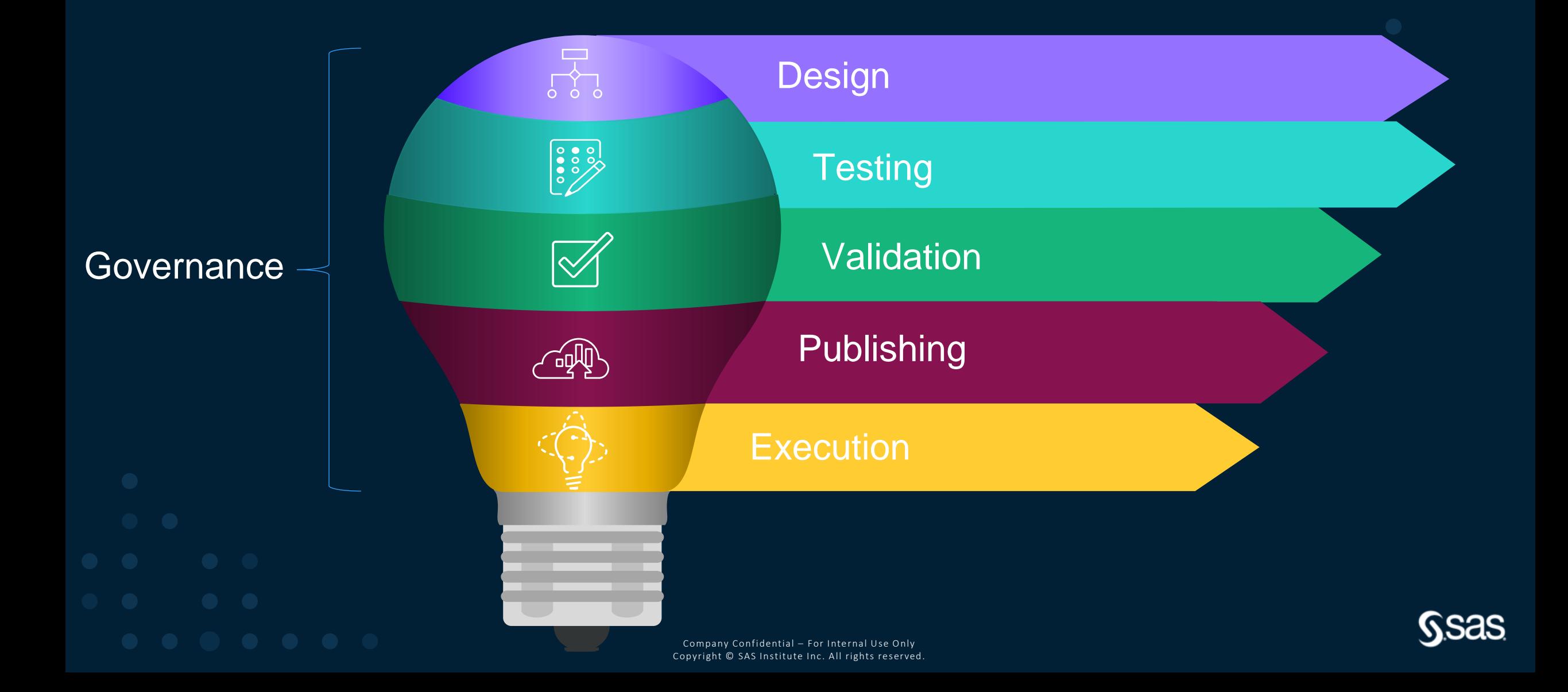

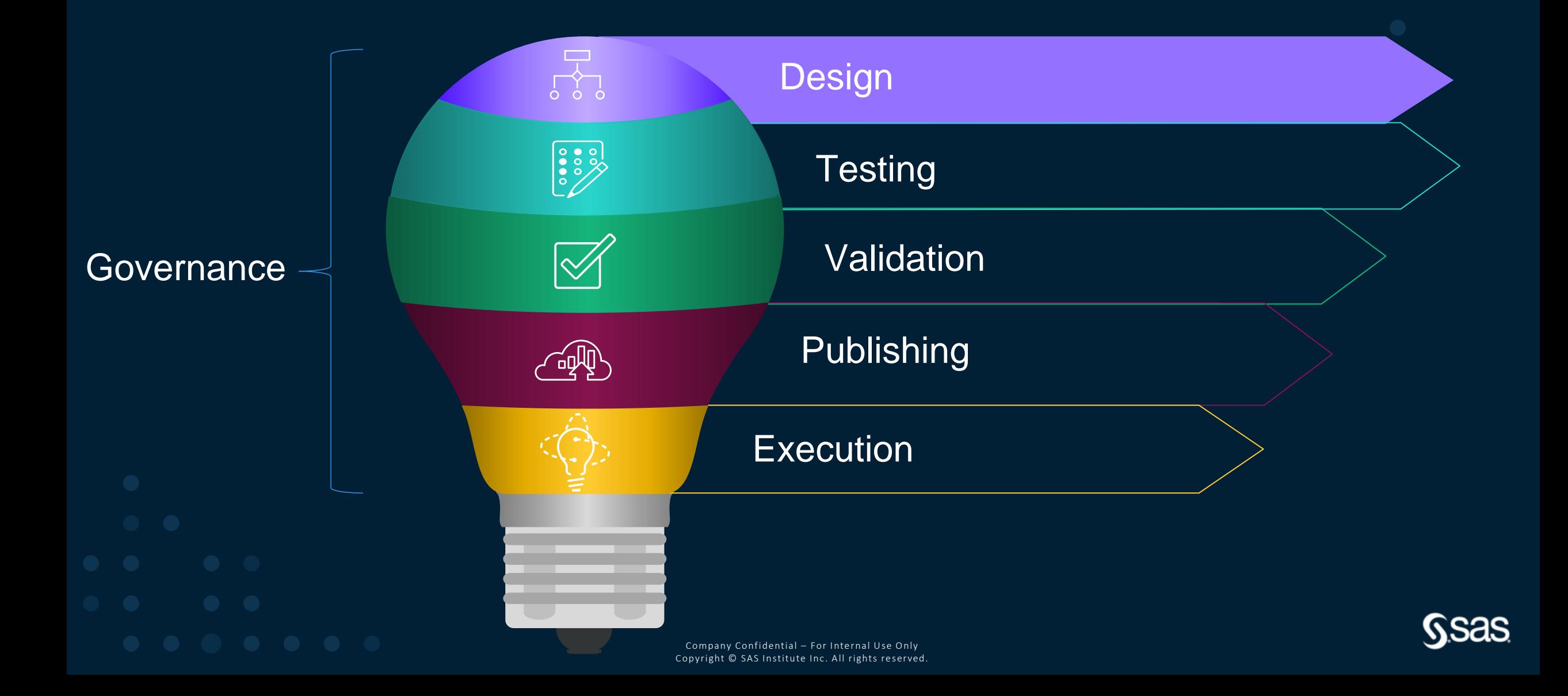

# $\vert CS = D \vert$

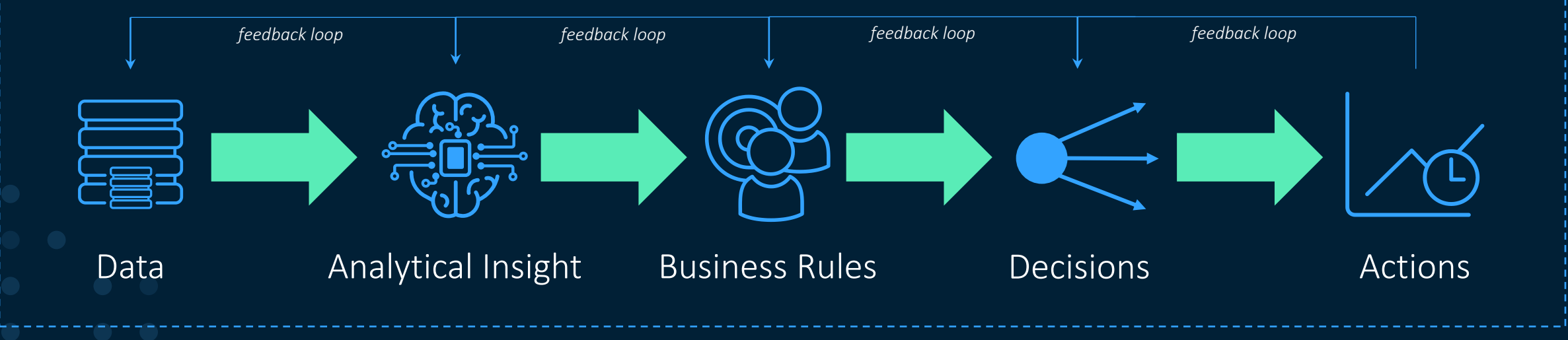

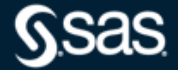

# Homepage, Tabs, and Main Actions LIVE DEMO

# **Demo Decision Flow**

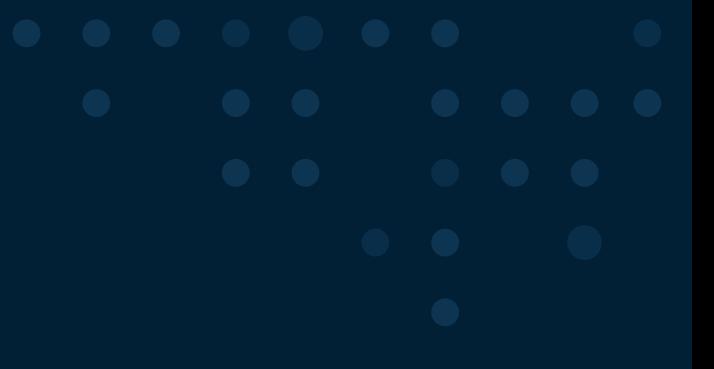

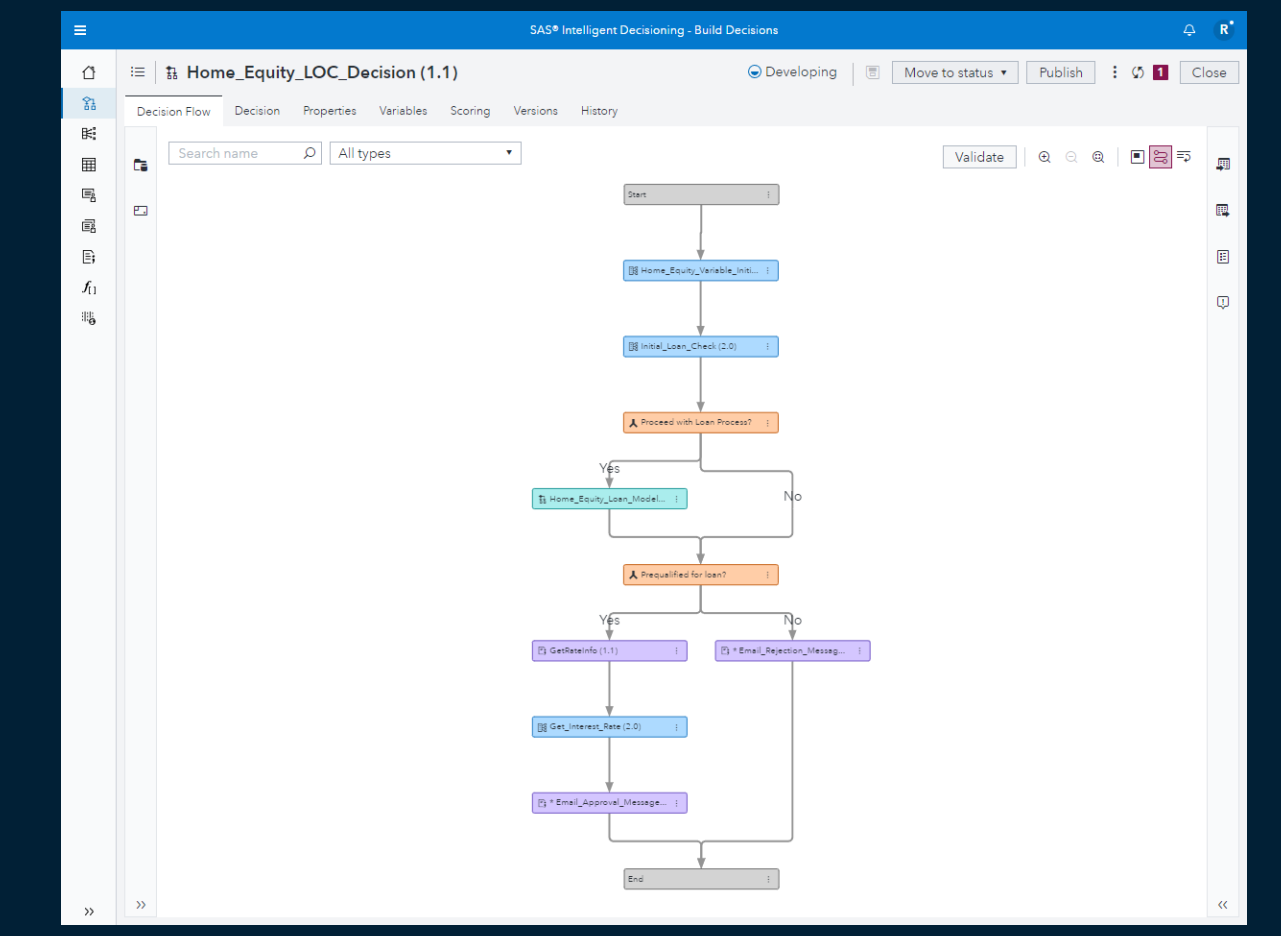

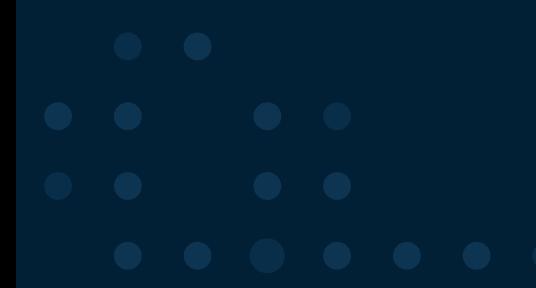

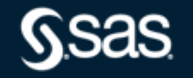

# Setting up the Scenario and Steps we'll perform Demo

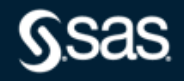

# **Design a Decision Flow**

Demo

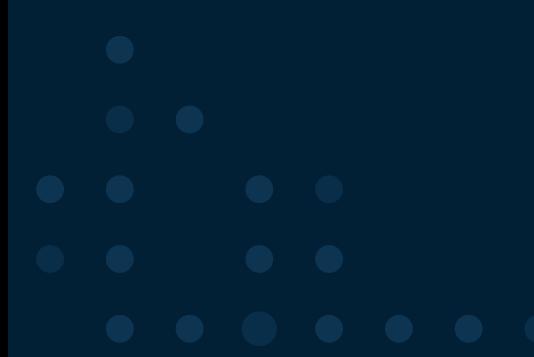

**SSas** 

# **Add Rules to Decision Flow**

Demo

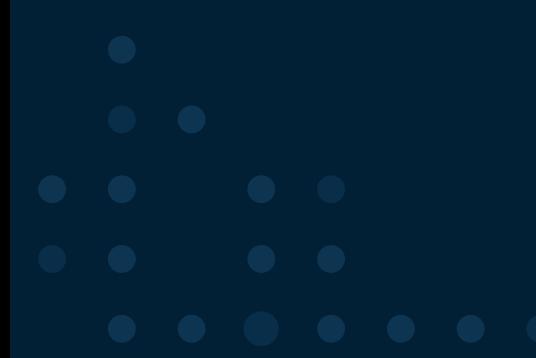

Sas

# Subdecision

Demo

Ssas

# Subdecision

Demo

Ssas

# Subdecision

Demo

Ssas

# **Python Custom Code**

Demo

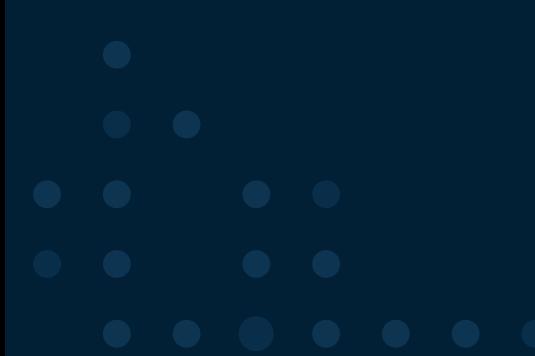

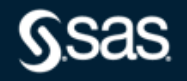

# **Create Decision Flow**

## **Process Review**

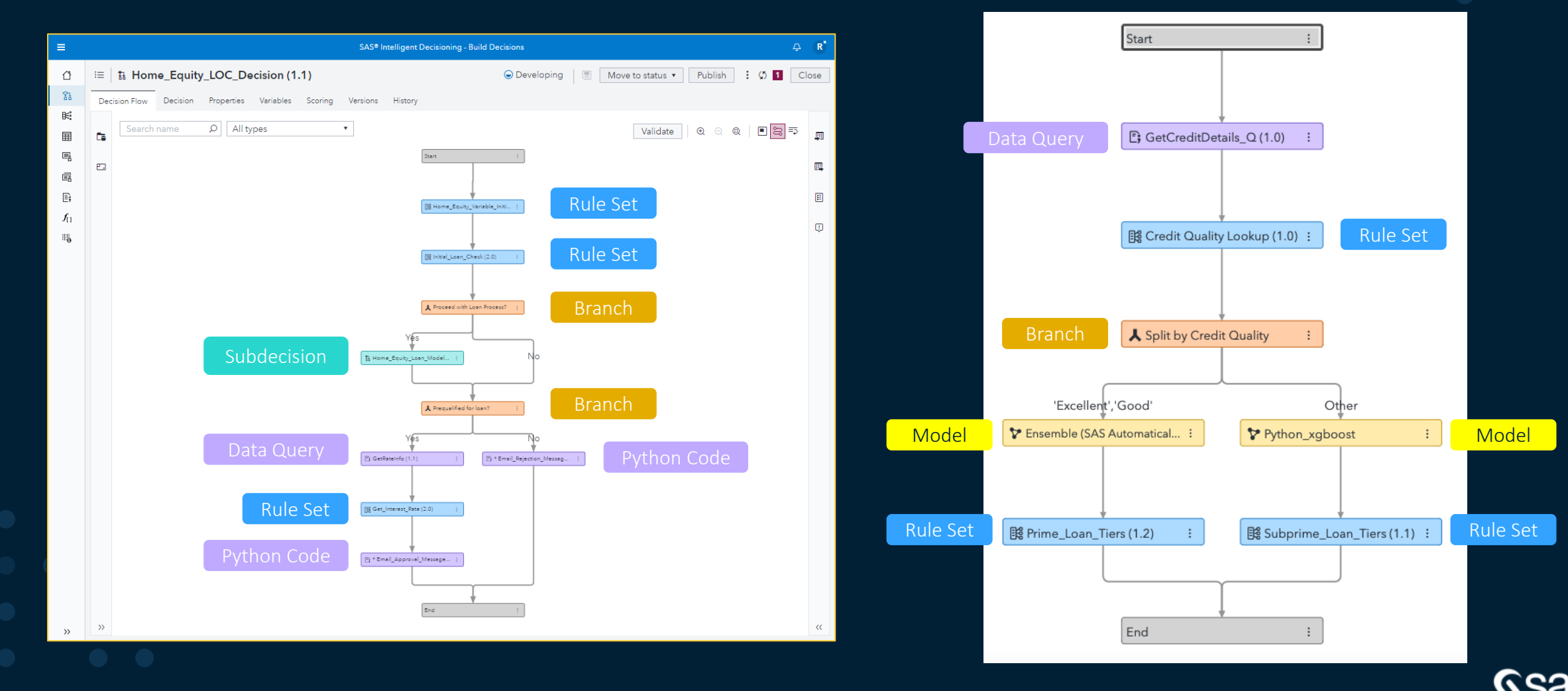

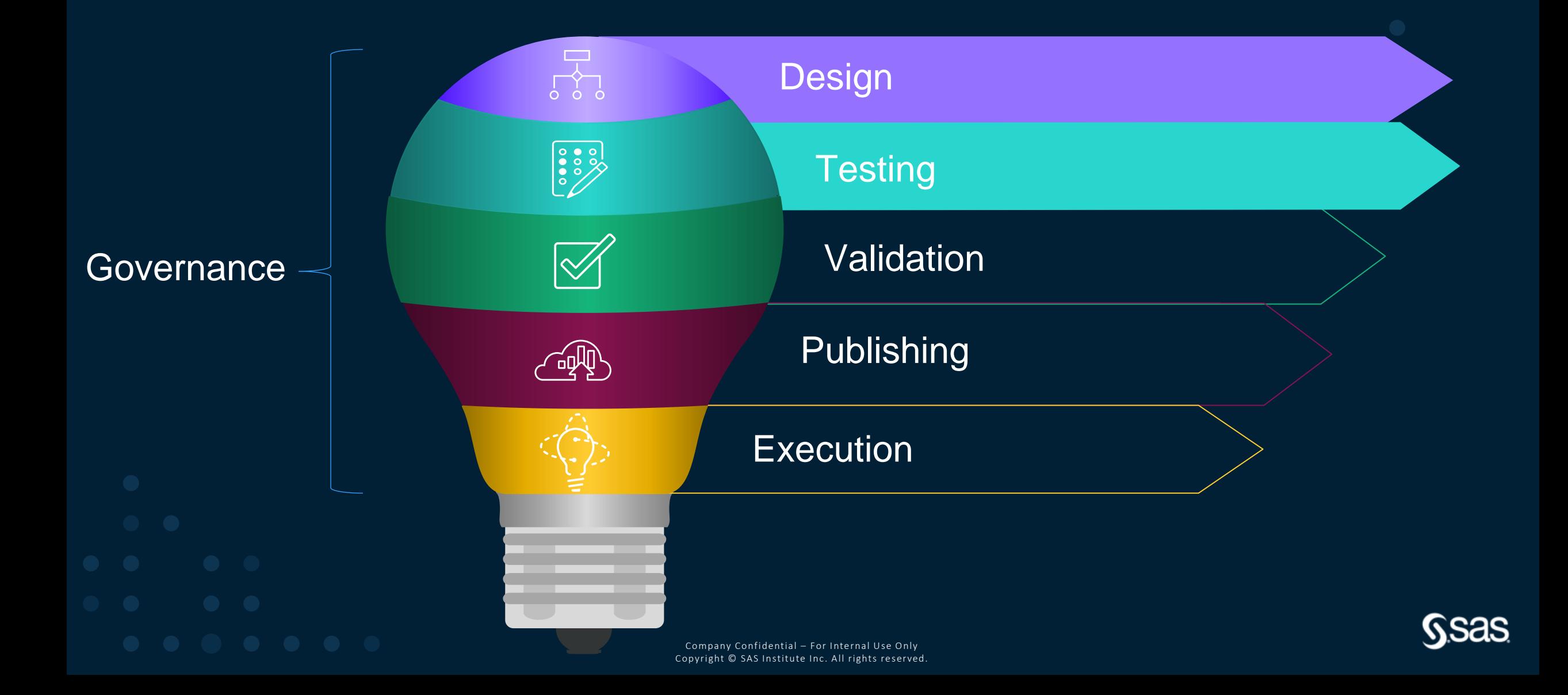

# **Decision Testing Options** Demo

![](_page_20_Picture_3.jpeg)

![](_page_21_Figure_1.jpeg)

# **Publishing the Decision**

Demo

![](_page_22_Figure_2.jpeg)

Sas

![](_page_23_Figure_1.jpeg)

![](_page_24_Figure_1.jpeg)

# Governance with SAS Intelligent Decisioning

- Checkout/Commit Options
- Intelligent Decisioning Workflow

Until the version's status is set to Deployed, the version can be moved back to a previous status value. The following figure shows all of the possible transitions between status values

![](_page_25_Figure_4.jpeg)

Note: These diagrams do not show the actual workflow. They show only the possible changes in a version's status value as it moves through the workflow.

Usage Reporting for Variables and Objects  $\bullet$ 

![](_page_25_Picture_8.jpeg)

# Resources

Decisioning – SAS website

https://www.sas.com/en\_us/solutions/decisioning.html

Blogs – Using SAS Intelligent Decisioning on Viya 4 http://sww.sas.com/blogs/wp/gate/tag/using-sas-intelligent-decisioning-on-sas-viya-4

Workshop – Using SAS Intelligent Decisioning on Viya 4

https://eduvle.sas.com/course/view.php?id=1978

### Article: ModelOps and DecisionOps for the Modern World

https://communities.sas.com/t5/SAS-Communities-Library/ModelOps-and-DecisionOps-for-the-Modern-World/ta-p/750451

### Documentation: FedSQL

https://go.documentation.sas.com/doc/en/pgmsascdc/9.4\_3.5/fedsqlref/titlepage.htm

![](_page_26_Picture_11.jpeg)

# **Next Steps**

Have an Idea? > communities.sas.com / SASWare Ballot

HACKATON → communities.sas.com / Create or Join Team https://youtu.be/X84yegoo4p0

![](_page_27_Picture_3.jpeg)

![](_page_28_Picture_0.jpeg)

## sas.com

![](_page_28_Picture_2.jpeg)

# **THANK YOU!**

## sas.com

![](_page_29_Picture_2.jpeg)